## Aspel PROD Nivel Avanzado

## OBJETIVO

Aprender la forma de operar de procesos tales como: sustitución masiva, implosión y explosión de materiales, actualización de movimientos al inventario, actualización de costos estimados, traducción de archivos, documentos asociados, entre otros. Se utilizarán un respaldo de la base de datos de Aspel‐SAE, así como la base de Ejemplos de Aspel‐PROD 3.0.

1 INTRODUCCIÓN

- 1.1. Definición
- 1.2. Objetivo del curso
- 2 PROCESOS
- 2.1. Sustitución Masiva de componentes
- 2.2. Explosión de Materiales
- 2.3. Implosión de materiales
- 3 EXPORTACIÓN E IMPORTACIÓN DE INFORMACIÓN
- 3.1. Exportación
- 3.2. Importación
- 3.2.1. Procesos de producción
- 4 MANEJO AVANZADO DE CONSULTAS
- 4.1. Definición
- 4.2. Manejo de consultas
- 4.3. Manejo de columnas
- 4.4. Opciones avanzadas
- 4.5. Documentos asociados
- 4.5.1. Asociación
- 4.6. Consulta y validación de documentos asociados
- 5 COSTO DE PRODUCCIÓN
- 5.1. Definición
- 5.2. Costeo Real y Prorrateo de costos indirectos
- 5.3. Catálogo de esquemas de prorrateo
- 5.3.1. Alta de esquemas de prorrateo
- 5.3.2. Prorrateo de costos indirectos en entregas parciales.
- 5.4. Costeo Estándar
- 6 REPORTES
- 6.1. Definición
- 6.2. Especificar Impresora
- 6.3. Presentación preliminar
- 6.4. Emisión de Reportes
- 6.5. Reporte de Insumos diversos
- 6.6. Reporte de Sustitutos
- 6.7. Reporte de Procesos de Producción
- 6.8. Reporte de Productos Terminados
- 6.9. Reporte de Agenda de Producción
- 6.10. Reporte de Lista de Órdenes
- 6.11. Reporte de Tarjeta de Órdenes
- 6.12. Reporte de Etiquetas por Producto

## Aspel PROD Nivel Avanzado

6.13. Reporte de Productos por Entregar 6.14. Reporte de Materiales en Proceso de Fabricación 6.15. Comparación de Consumos Vs. Hojas de Costos 6.15.1. Reporte de Comparativo General 6.15.2. Reporte de Comparativo Detallado 6.16. Reporte de Órdenes y Seguimiento 6.17. Reporte de Diario de Movimientos 6.18. Reporte de Mano de Obra 6.19. Reporte de Plan Maestro de Compras 6.20. Reporte de objetivo de producción 6.21. Reporte Emisión de órdenes 7 HERRAMIENTAS Y PROCESOS 7.1. Definición 7.2. Actualización de Costos Estimados 7.3. Control de archivos 7.4. Traducción de Archivos 7.4.1. Exportación PARADOX a INTRBASE 7.4.2. Exportación PARADOX a SQL 7.4.3. Asistente de traducción 7.5. Respaldo de Archivos 7.5.1. Generación de Respaldo 7.5.2. Restauración de Respaldo

- 7.5.3. Periodicidad de Respaldo
- 7.6. Bitácora del sistema
- 7.7. Espacio Aspel
- 8 ANEXO
- A. Sistemas Aspel
- B. Beneficios para Distribuidores

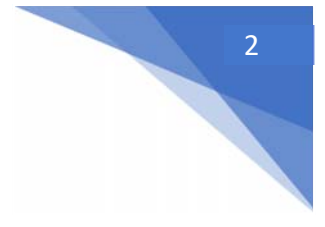